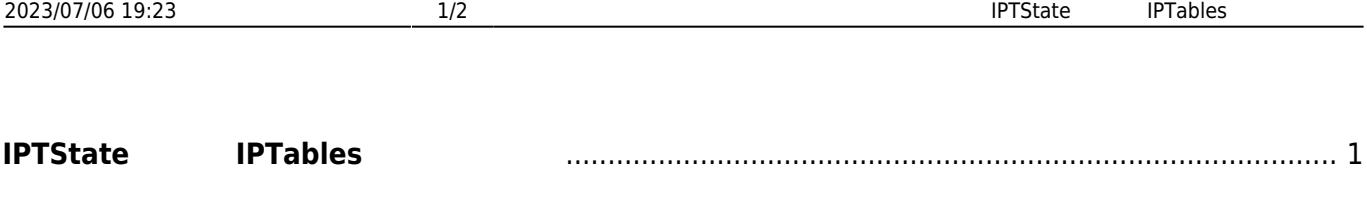

## <span id="page-2-0"></span>**IPTState IPTables**

v2.2.2β1 [IPTState](http://www.phildev.net/iptstate/) IPTables top  $\mathsf{top}$ 

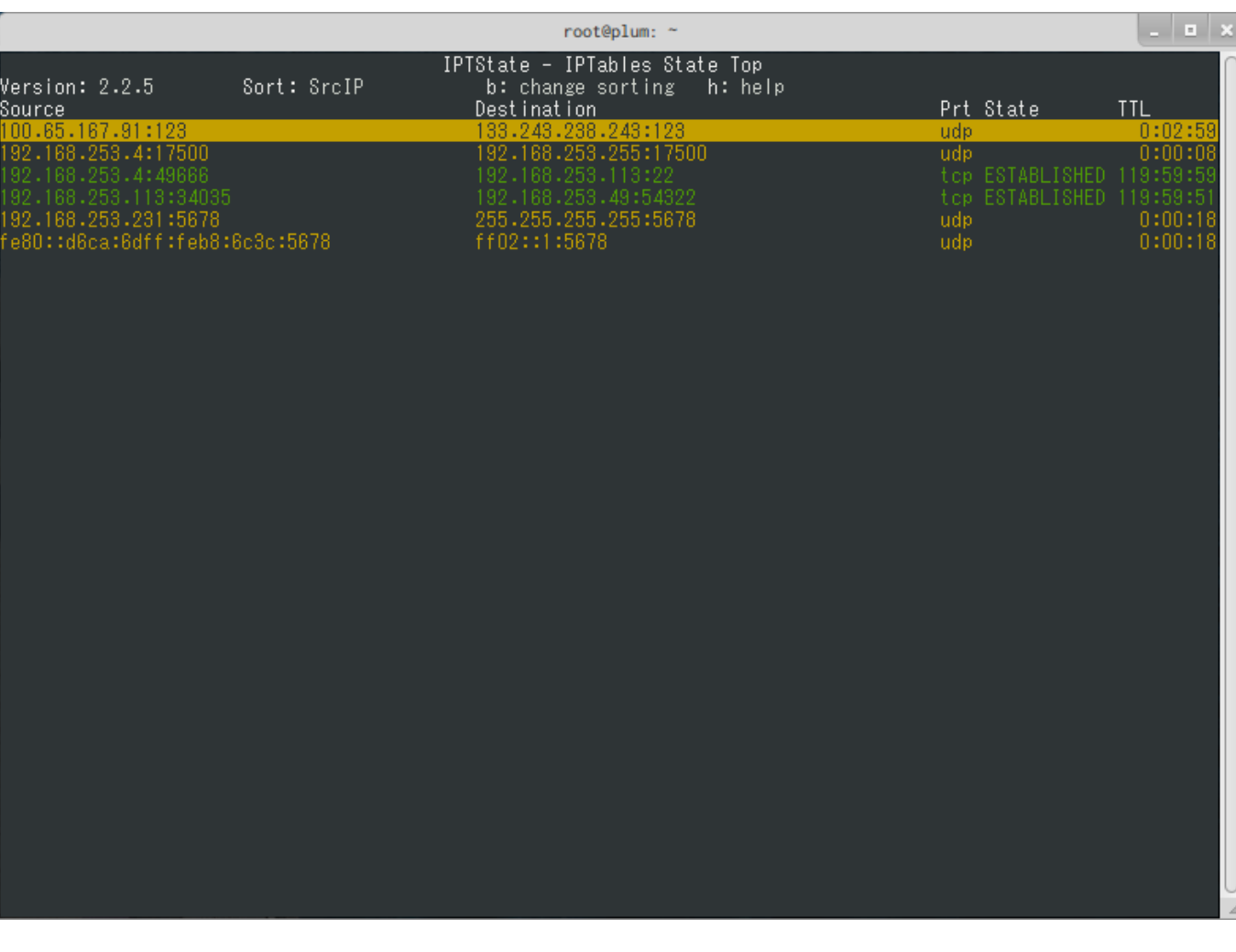

From: <https://ma-tech.centurysys.jp/> - **MA-X/MA-S/MA-E/IP-K Developers' WiKi**

Permanent link: **[https://ma-tech.centurysys.jp/doku.php?id=mae3xx\\_tips:use\\_iptstate:start](https://ma-tech.centurysys.jp/doku.php?id=mae3xx_tips:use_iptstate:start)**

Last update: **2014/10/29 12:16**